# **Distribution EOLE - Tâche #34793**

Scénario # 34755 (Terminé (Sprint)): Utiliser squid avec les options nécessaires à la mise en œuvre du MITM en 2.9

## **La commande openssl ne renvoie pas exactement le même résultat en 2.9 et 2.8**

26/10/2022 12:01 - Joël Cuissinat

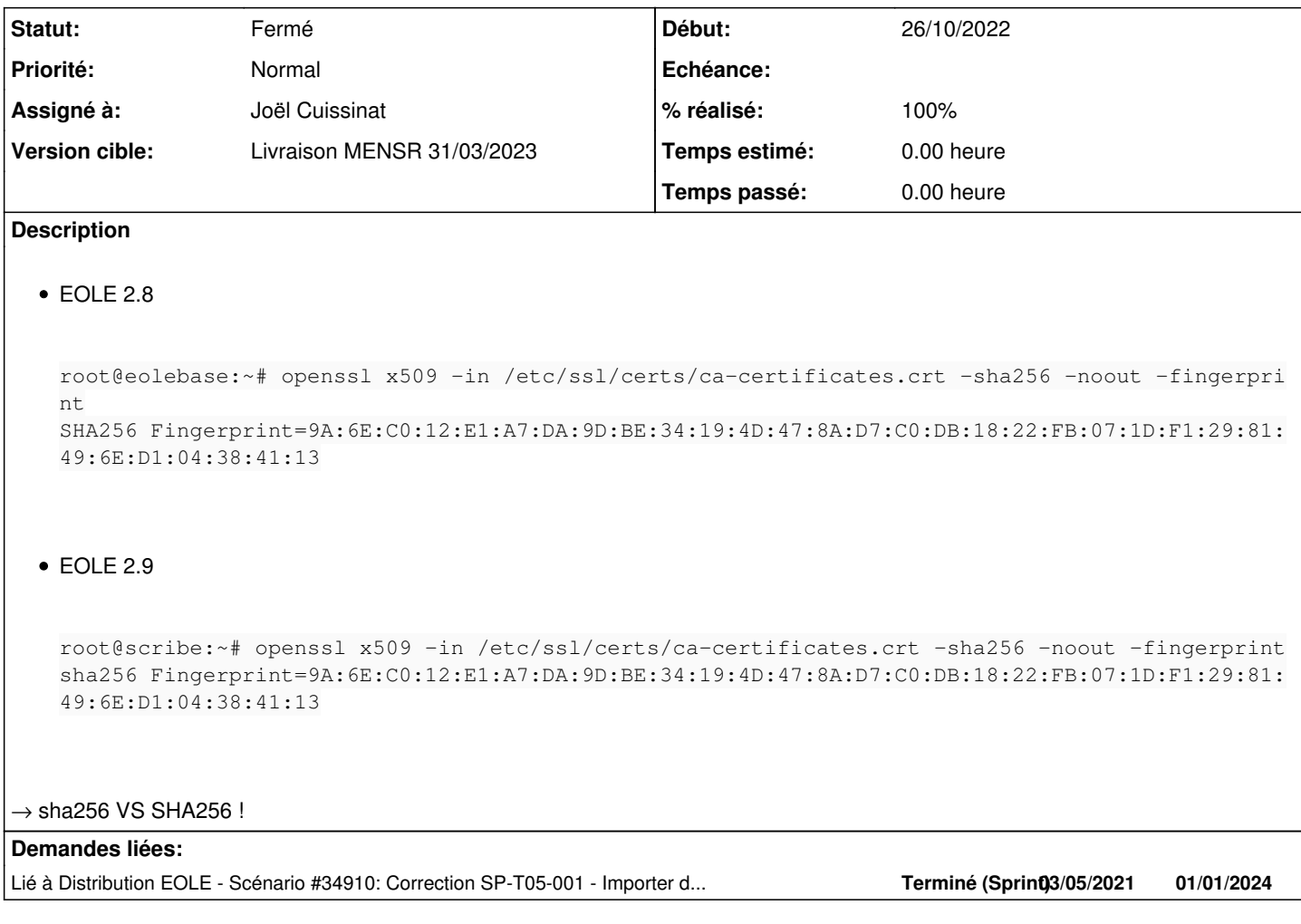

### **Révisions associées**

**Révision 374b02b1 - 26/10/2022 12:12 - Joël Cuissinat**

majauto/pre/mitm : uppercase all

Ref: #34793

#### **Historique**

## **#1 - 16/11/2022 09:26 - Joël Cuissinat**

*- Statut changé de Nouveau à Résolu*

*- Assigné à mis à Joël Cuissinat*

*- % réalisé changé de 0 à 100*

## **#2 - 03/01/2023 14:33 - Joël Cuissinat**

*- Lié à Scénario #34910: Correction SP-T05-001 - Importer des certificats au format PKCS12 et PEM (2.9.0-RC1) ajouté*

### **#3 - 06/01/2023 17:22 - Joël Cuissinat**

*- Statut changé de Résolu à Fermé*

*- Restant à faire (heures) mis à 0.0*